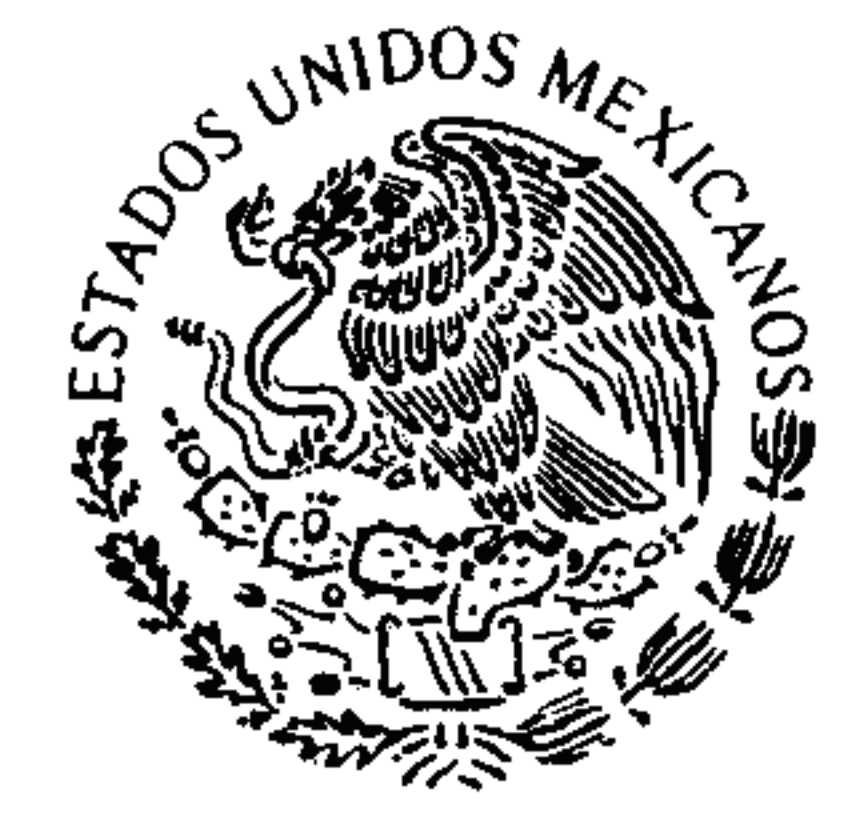

SUPREMA CORTE DE JUSTICIA DE LA NACIÓN

# ACUERDO GENERAL 3/2009, DEL TRIBUNAL PLENO DE LA SUPREMA CORTE DE JUSTICIA DE LA NACIÓN, DEL DOS DE ABRIL DE DOS MIL NUEVE, EN EL CUAL SE DEROGA EL PUNTO OCTAVO DEL ACUERDO GENERAL 6/1998, PODER JUDICIAL DE LA FEDERACIÓN REFORMADO MEDIANTE EL DIVERSO 2/2002.

# **CONSIDERANDO:**

**PRIMERO.** La fracción XVI/del artículo 107 de

Constitución Política **Estados** Unidos de los. la Mexicanos faculta a la Suprema Corte de Justicia de la Nación para separar del cargo y consignar ante el Juez de Distrito que corresponda a la/autoridad responsable que insista en la repetición del acto respecto del cual se haya concedido una sentencia de amparo o trate de eludir el cumplimiento de un/fallo de esa naturaleza, siempre y cuando considère/que el incumplimiento es inexcusable; en la *l*inteligencia de que si la conducta contumaz fuere *l*excusable, previa declaración de incumplimiento  $\alpha$  de repetición del acto, la propia Suprema Corte réquerirá a la responsable y le otorgará un plazo prudente para que ejecute la sentencia;

 $\mathcal{V}^{\pm}$ 

SEGUNDO. Tomando en cuenta lo. establecido eh la fracción XVI del artículo 107 constitucional así como la necesidad de agilizar el trámite y la resolución de los incidentes de inejecución previstos en el artículo 105, párrafo tercero, de la Ley de Amparo, el Tribunal Pleno expidió el Acuerdo General 6/1998, del nueve de noviembre de mil novecientos noventa y ocho, cuyo punto Octavo fue modificado mediante el diverso 2/2002, del veinticuatro

FORMA A-53

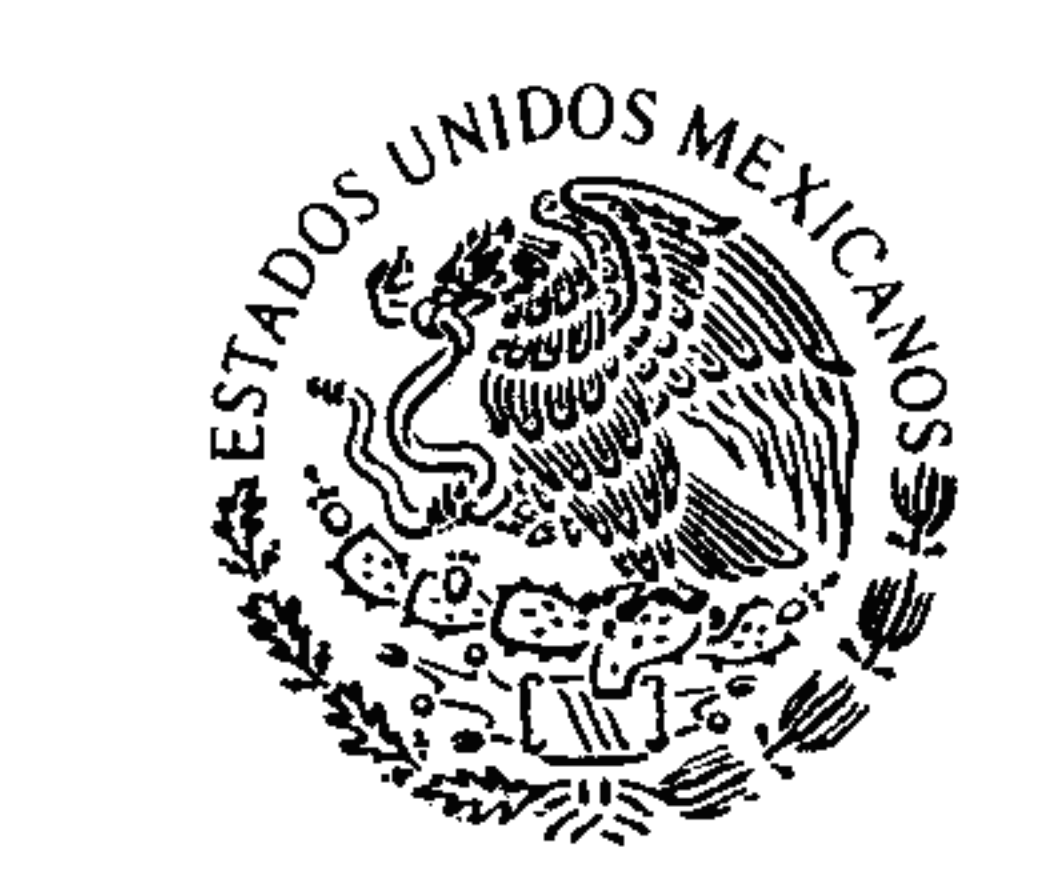

PODER JUDICIAL DE LA FEDERACIÓN SUPREMA CORTE DE JUSTICIA DE LA NACIÓN de enero de dos mil dos, con el objeto de permitir a las autoridades respectivas plantear y demostrar dentro del incidente de inejecución la imposibilidad jurídica o material para cumplir los fallos protectores;

> aplicación **TERCERO.** del La procedimiento previsto en el punto Octavo del Acuerdo

> General Plenario 6/1998, modificado mediante el diverso 2/2002, ha provocado la dilación en el cumplimiento de las sentencias de/amparo en las que se concede la protección constituciónal en virtud de que un número considerable de autoridades vinculadas al acatamiento de esas resoluciones han permanecido en actitud contumaz hasta que el secretario general de acuerdos de la Suprema Corte de Justicia de la Nación les notifica personalmente la existencia de un proyecto de resolución en el cual se propone aplicar la sanción prevista en la fracción XVI del artículo 107 de la Constitución Política de los Estados Unidos Mexicanos, dando lugar a due en múltiples ocasiones resulten ociosos los procedimientos de ejecución e inejecución de sentencia segluidos previamente ante los Juzgados de Distrito y los Tribunales Colegiados de Circuito, en términos de lo prévisto en el artículo 105 de la Ley de Amparo y en los puntos Quinto, fracción IV, Décimo Quinto y Décimo Sexto del Acuerdo General Plenario 5/2001, con la consiguiente afectación al derecho a la administración de justicia pronta y al principio relativo al uso eficiente y eficaz de los recursos económicos del

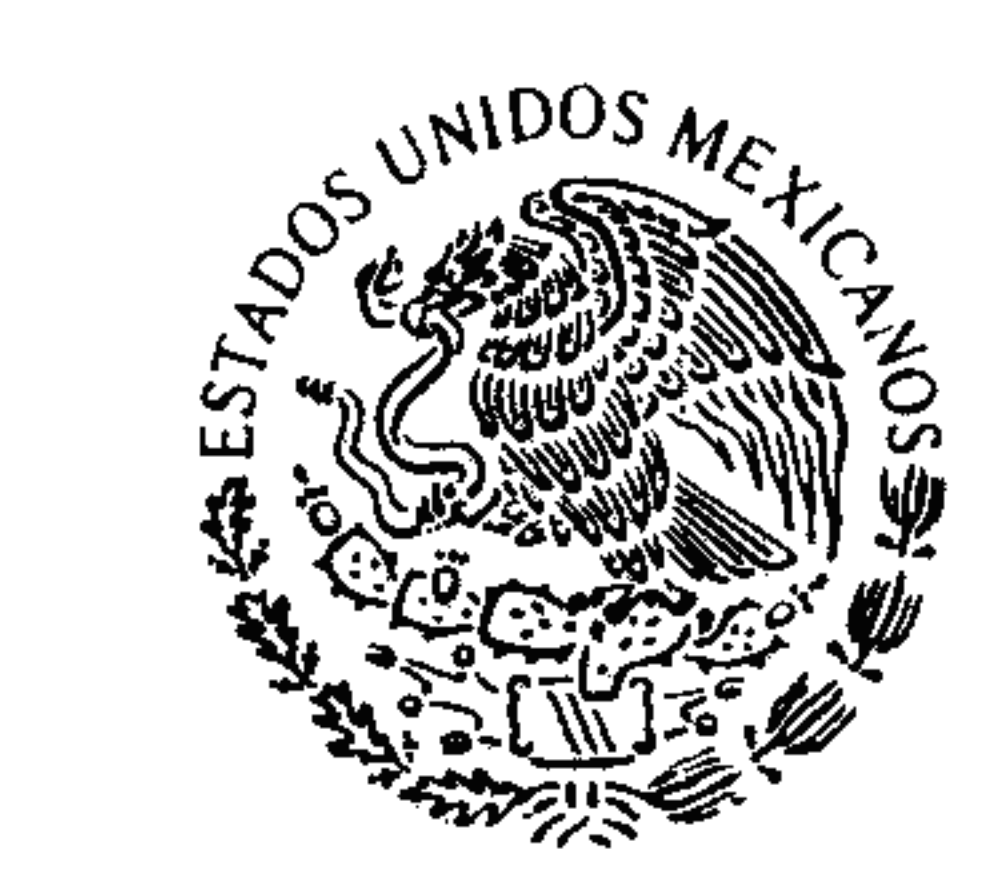

FORMA A-53

- 3

PODER JUDICIAL DE LA FEDERACIÓN SUPREMA CORTE DE JUSTICIA DE LA NACIÓN Estado Mexicano previstos, respectivamente, en los artículos 17 y 134 de la propia Constitución; CUARTO. La experiencia obtenida con la aplicación del citado punto Octavo del Acuerdo General Plenario 6/1998, así como la participación de los

Tribunales Colegiados de Circuito en/el conocimiento

de los incidentes de inejecución de sentencia, en términos de lo previsto en los puntos Quinto, fracción IV, Décimo Quinto y Décima Sexto/del diverso 5/2001, ante los cuales las /autoridades vinculadas al cumplimiento de las séntencias concesorias pueden acreditar la imposibilidad jurídica o material para cumplir con los falløs protectores, torna necesario derogar dicho punto Octavo, fijando el régimen que regirá transitoriamente a los incidentes de inejecución que a la fecha se éncuentren radicados o en el futuro se radiquen en este Alto Tribunal; sin menoscabo de reconocer la necésidad de expedir a la brevedad un

Acuerdo General en el cual se precise el procedimiento a seguir en el desarrollo de esos incidentes.

Por lo expuesto, con fundamento en los artículos 104 a 113 de la Ley de Amparo y 11, fracción XXI, de la Ley Orgánica del Poder Judicial de la Federación, se axpide el siguiente

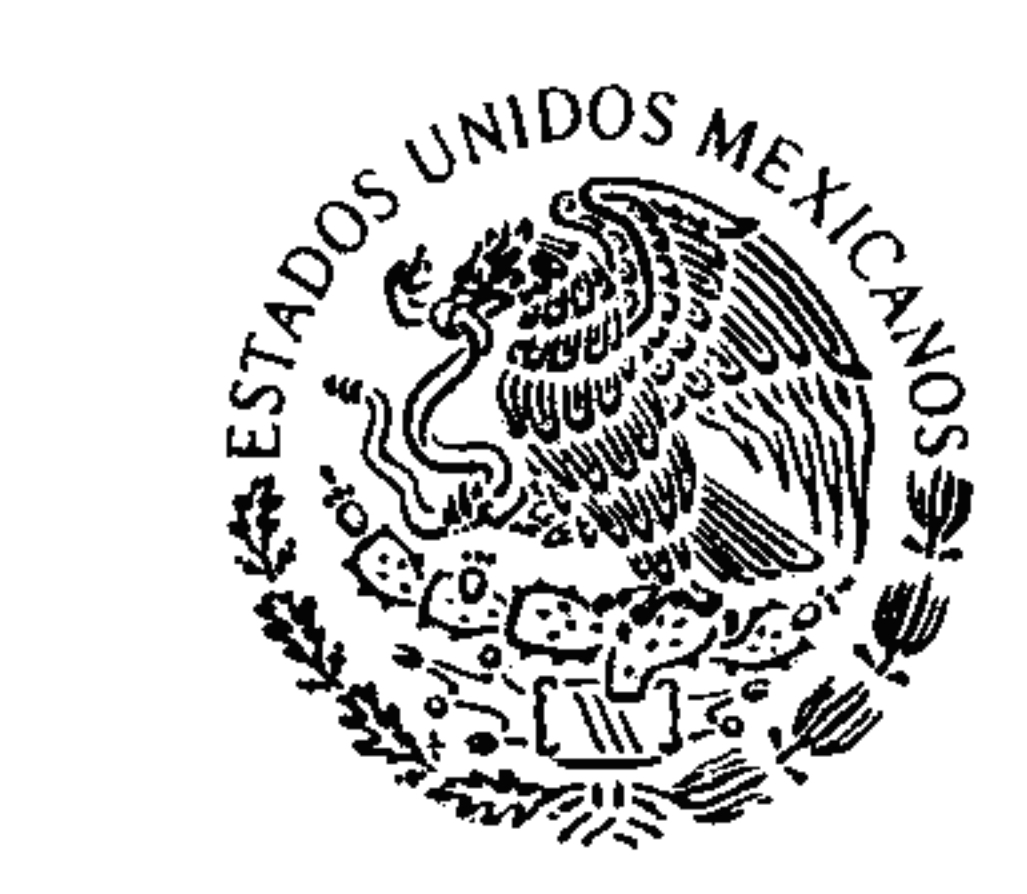

### PODER JUDICIAL DE LA FEDERACIÓN

SUPREMA CORTE DE JUSTICIA DE LA NACIÓN

# ACUERDO:

UNICO. Se deroga el punto Octavo del Acuerdo General Plenario 6/1998, reformado mediante el diverso 2/2002, cuyo texto indica:

"OCTAVO. Cuando la Secretaría General de

FORMA A-53

Acuerdos reciba un proyecto de resolución en el que se proponga aplicar la sanción prevista en la fracción XVI del artículo 107 de la Constitución Política de los Estados Unidos Mexicanos de/inmediato se deberá: 1. Hacer llegar a todos los señores Ministros copia del proyecto, de manera que *fel* Tribunal Pleno pueda resolver el asunto dentro / de los diez días hábiles siguientes;  $y \neq 2$ Notificar personalmente a las autoridades responsables respecto de las cuales se concedió el amparo y a quienes, de acuerdo con las del proyecto, deban tener propuestas / alguna participación con la finalidad de que en el caso de que estuviera cumplida la sentencia, procedan a acreditarlo directaménte, ante la Suprema Corte de Justicia de la Nación" **TRANSITORIOS: PRIMERO.** Este Acuerdo General entrará en vigor el día de su publicación en el Diario Oficial de la Federación.

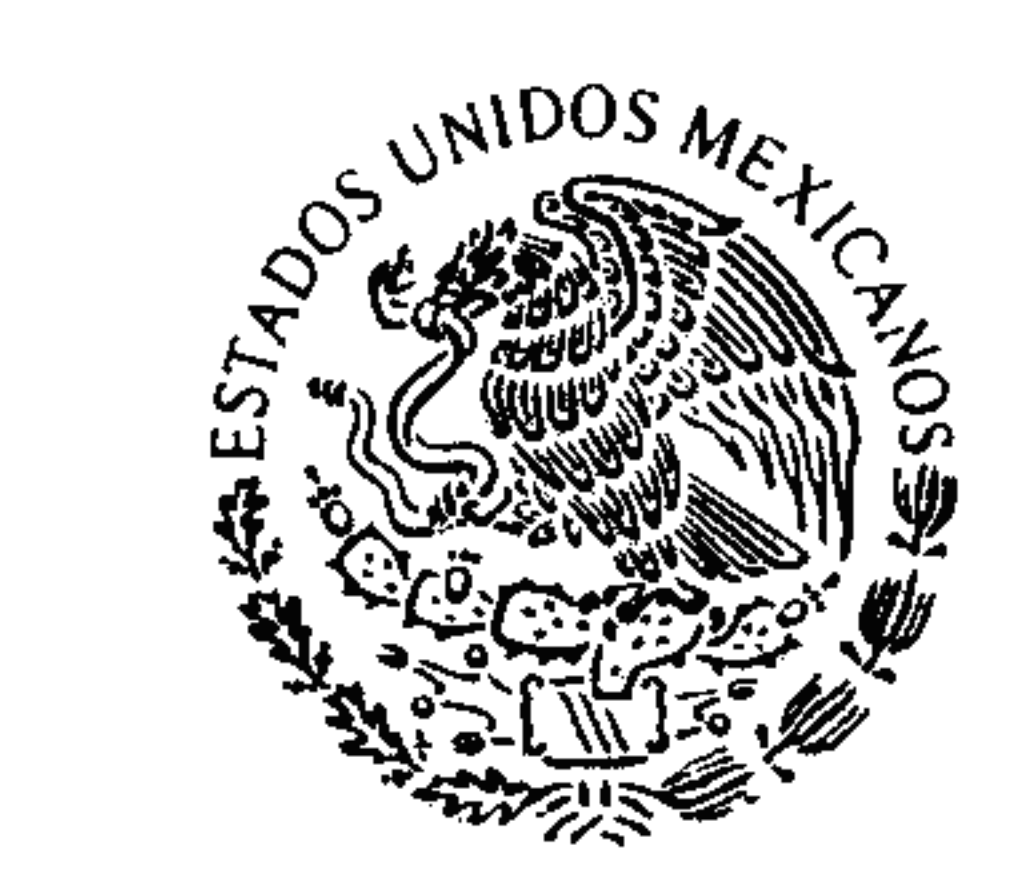

5

### SEGUNDO. En los incidentes de inejecución que a la entrada en vigor de este Acuerdo General se encuentren pendientes de resolución en lá Suprema Corte de Justicia de la Nación, en los que no se haya el cumplimiento del respectivo fallo acreditado protector, la notificación a la que se réfiere el punto 6/1998, del Acuerdo General Plenario Octavo

PODER JUDICIAL DE LA FEDERACIÓN SUPREMA CORTE DE JUSTICIA DE LA NACIÓN

modificado mediante el diverso 2/2002, se entenderá realizada mediante la publicación del/presente Acuerdo General en el Diario Oficial de la Federación.

TERCERO. Una vez transcurridos diez días hábiles después de /a publicaçión de este Acuerdo General en el Diario Oficial de la Federación, el Pleno de este Alto Tribunál resolverá los incidentes a los que se refiere el punto transitorio anterior y, en su caso, aplicará las sancibnes señaladas en la fracción XVI del artículo 107 constitucional, con base en las constancias que obren en los expedientes respectivos al momento

de celebrar la /sesión correspondiente, conforme a la certificación que al efecto expida el Subsecretario General de Acuerdos de esta Suprema Corte de Justicia de la Nación.

CUARTO. El procedimiento relativo a los incidentes de linejecución que se remitan a la Suprema Corte de Justicia de la Nación a partir de la entrada en vigor del pregente Acuerdo General se substanciará conforme a lo previsto en el artículo 105 de la Ley de

FORMA A-53

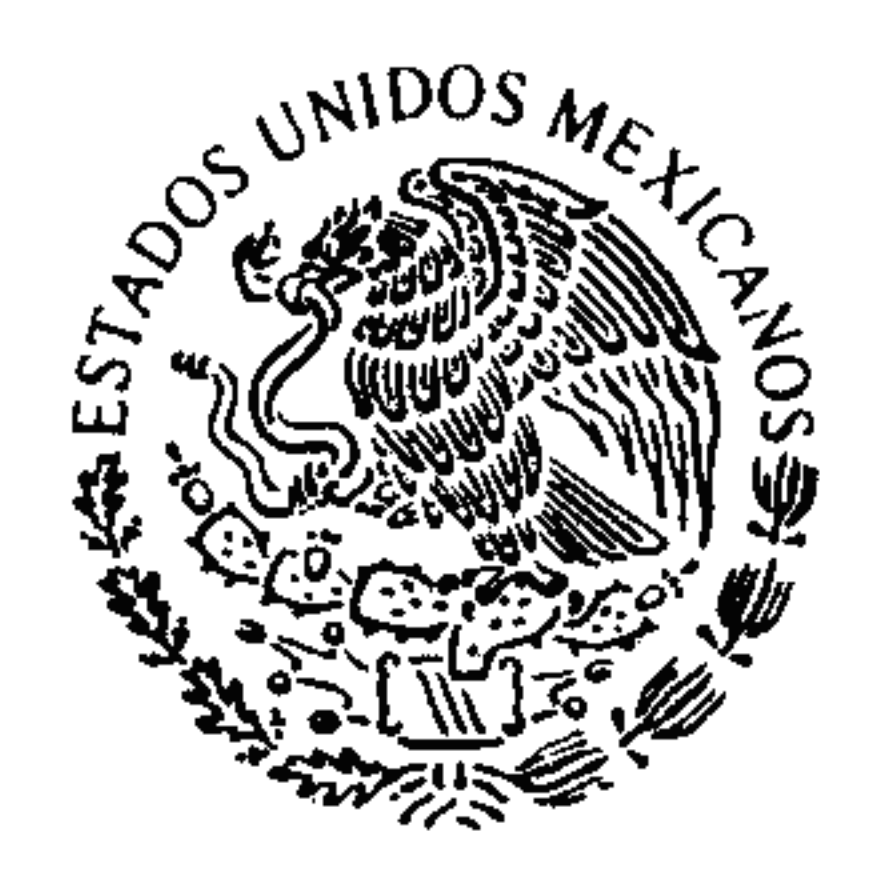

PODER JUDICIAL DE LA FEDERACIÓN

Amparo, en la jurisprudencia de este Alto Tribunal, en el SUPREMA CORTE DE JUSTICIA DE LA NACIÓN Acuerdo General Plenario 6/1998, salvo lo dispuesto en su punto Octavo derogado mediante este Acuerdo General, y en las diversas disposiciónes generales que en su momento expida este Tribunal Pleno.

> QUINTO. Publíquese este Acuerdo General en el Diario Oficial de la Federación, en el Semanario Judicial de la Federación y su Gaceta y, en términos de lo dispuesto en/el artículo 7º, fracción XIV, de la Ley Federal de Tránsparencia y Acceso a la Información Pública Gubérnamental, en medios electrónicos de consulta pública.

# EL PRESIDENTE DE LA SUPREMA CORTE DE JUSTICIA DE LA NACIÓN

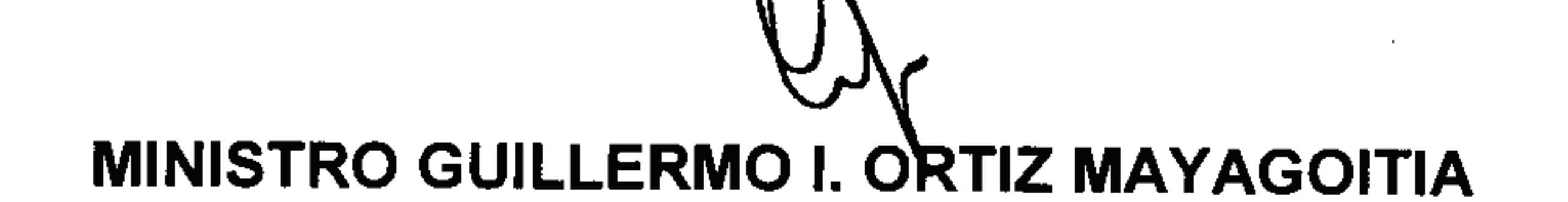

## EL SECRETARIO GENERAL DE ACUERDOS

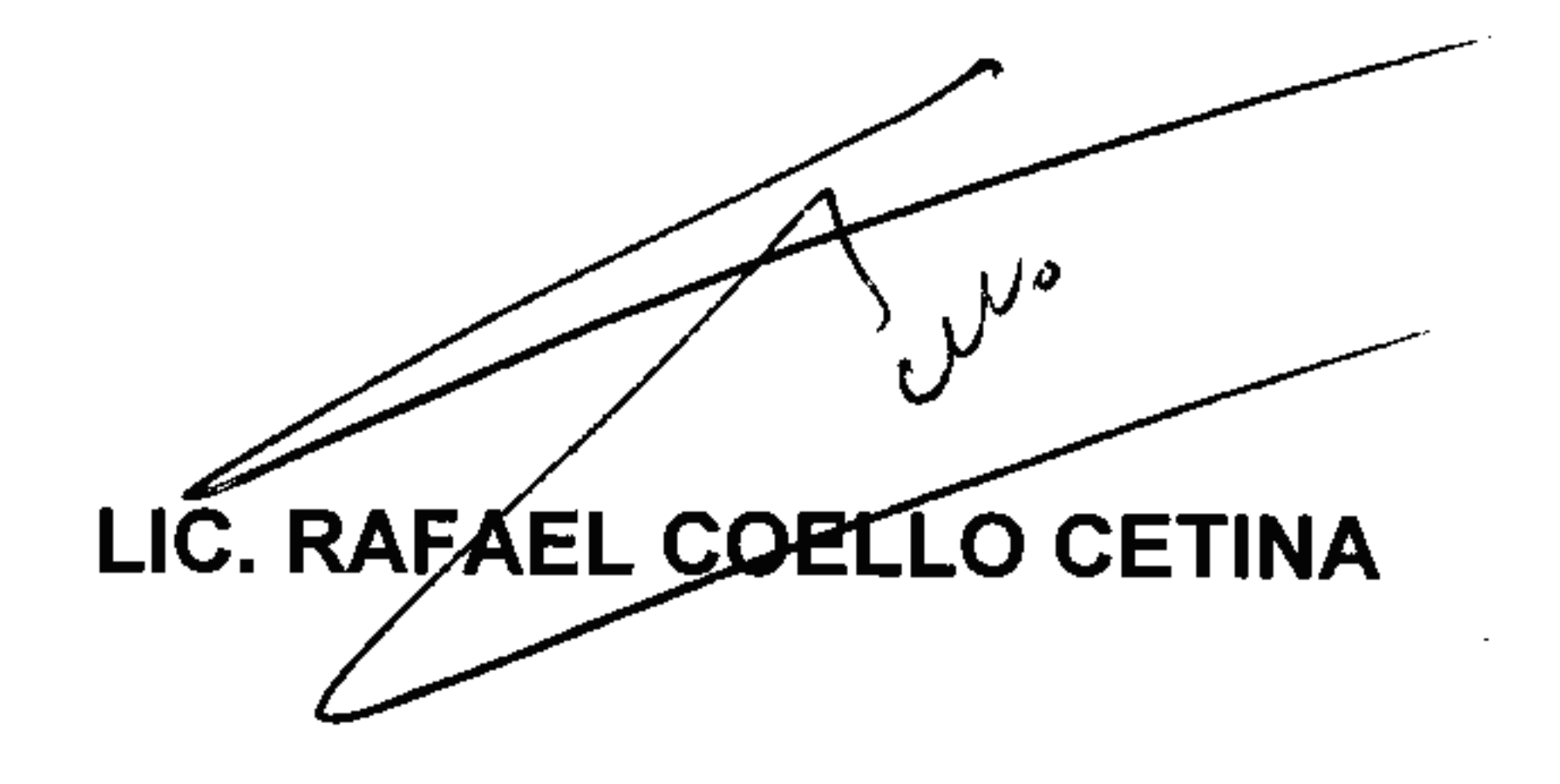

EL LICENCIADO, RAFAEL COELLO CETINA SECRETARIO GENERAL DE ACUERDOS DE LA SUPREMA CORTE DE JUSTICIA DE LA NACIÓN, -----------------------CERTIFICA: -----------Que este Acuerdo General Número 3/2009, DE DOS DE ABRIL DE DOS MIL NUEVE, DEL PLENO DE LA SUPREMA CORTE DE JUSTICIA DE LA NACIÓN, EN EL CUAL SE DEROGA EL PUNTO OCTAVO DEL ACUERDO GENERAL 6/1998, REFORMADO MEDIANTE EL DIVERSO 2/2002, fue emitido por el Tribunal Pleno en Sesión Pública celebrada hoy, por unanimidad de nueve votos de los señores Ministros José Ramón Cossío Díaz, Margarita Beatriz Luna Ramos, José Fernando Franco González Salas, Genaro David Góngora Pimentel, Mariano Azuela Güitrón, Sergio A. Valls Hernández, Olga Sánchez Cordero de García Villegas, Juan N. Silva Meza y Presidente Guillermo I. Ortiz Mayagoitia.- - - - - - -México, Distrito Federal, a dos de abril de dos mil nueve.

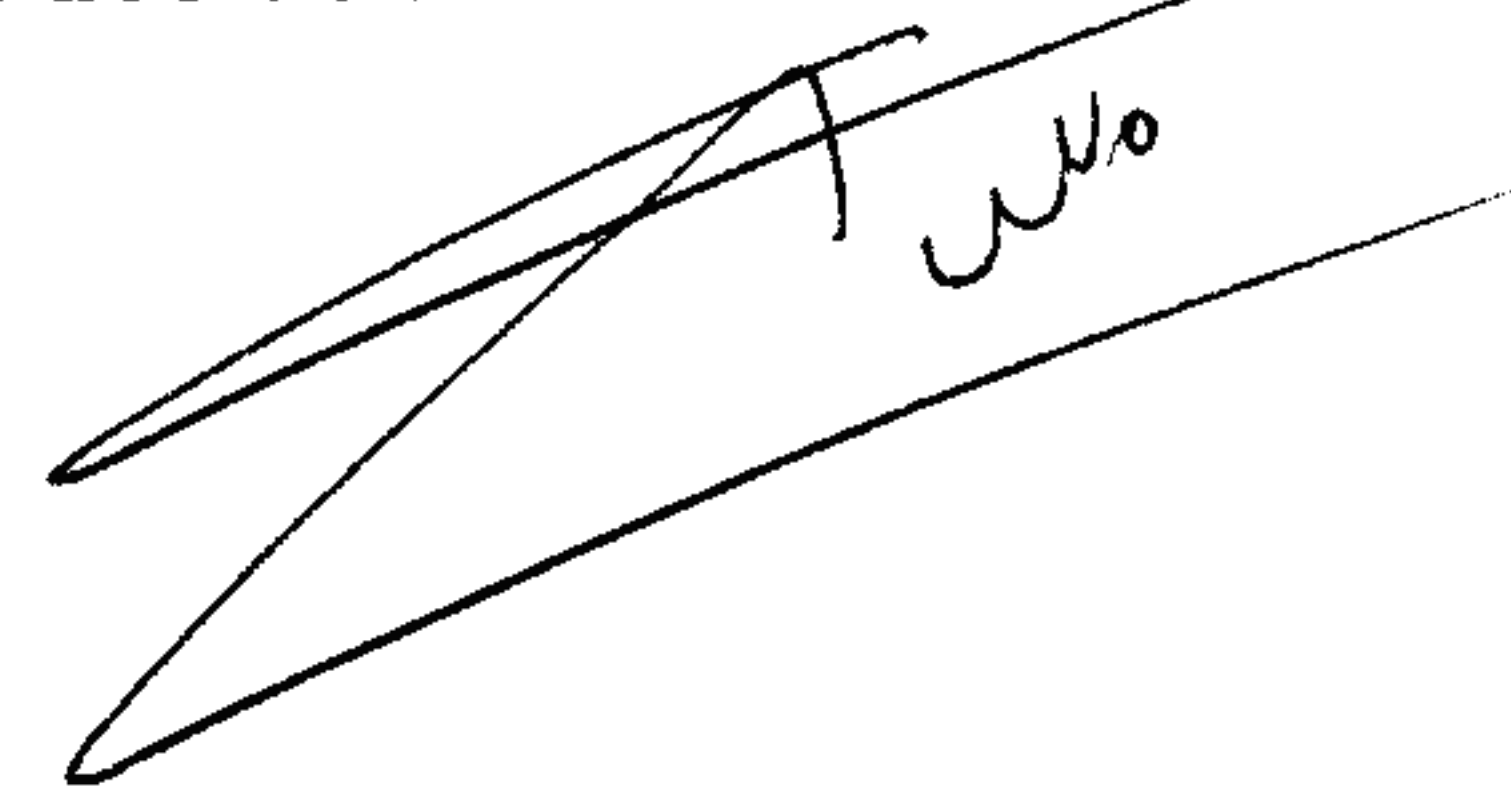

and the company